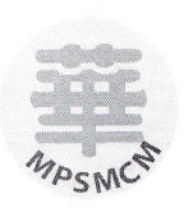

### MAJLlS PENGETUA SEKOLAH-SEKOLAH MENENGAH CONFORMING MALAYSIA 马来西亚国民型华文中学校长理事会 d la SMJK SAM TET, 5 Jalan Gereja, 30300 Ipoh Perak Darul Ridzuan Tel: 05- 2545457 Faks: 05 - 2430700 Email: ymphang@smjk.edu.my Laman Web: http://www.smjk.edu.my

CF02\_02/1  $14^{\text{th}}$  March 2007

Dear SMJK Principals,

#### Trainin2 on Implementation of 2Mail and Web 2.0

This is to inform you that the Council held an EXCO meeting in Port Dickson on 5th March 2007 and decided that a special training session will be conducted on various aspects of the above implementation of Web 2.0 which will replaced our OLD web portal which as launched in 2003.

2. For the new features of Web 2.0, please read the attached print out - *ICT Projects upgradefor SM]K Schools* and an article about gmail for SMJK Schools in http://www.computerworld.com.sg/ShowPage.aspx?tab=Home&pagetype=2&pubid=3&issueid  $=107$ &articleid=4651.

3. The above training is scheduled to be held SMJK Dindings in April 2007. In view of the high expenditure involved in training the participating schools in each state by Perridot, the council has decided that the Master Trainer concept to be deploy to reduce cost.

4. Two teachers from schools (same or different schools) from each state will be short listed and attend the above ONE day training in SMJK Dindings. After the training, the said teachers will be required to train all the Web administrators in schools of their respective state/states.

..

5. . The training schedules and programs are as follow:-

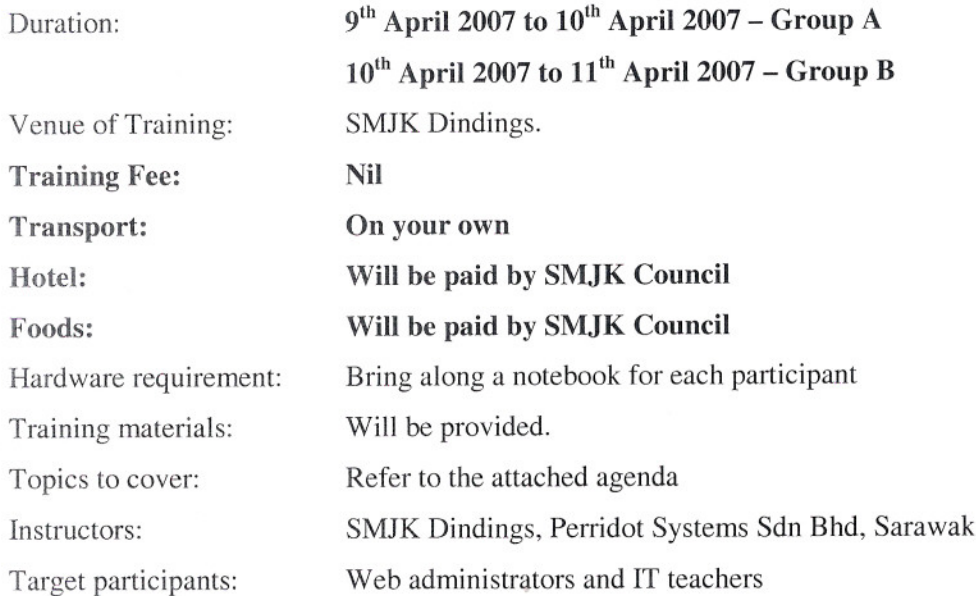

6. The details of the registration and accommodation are as follow:-

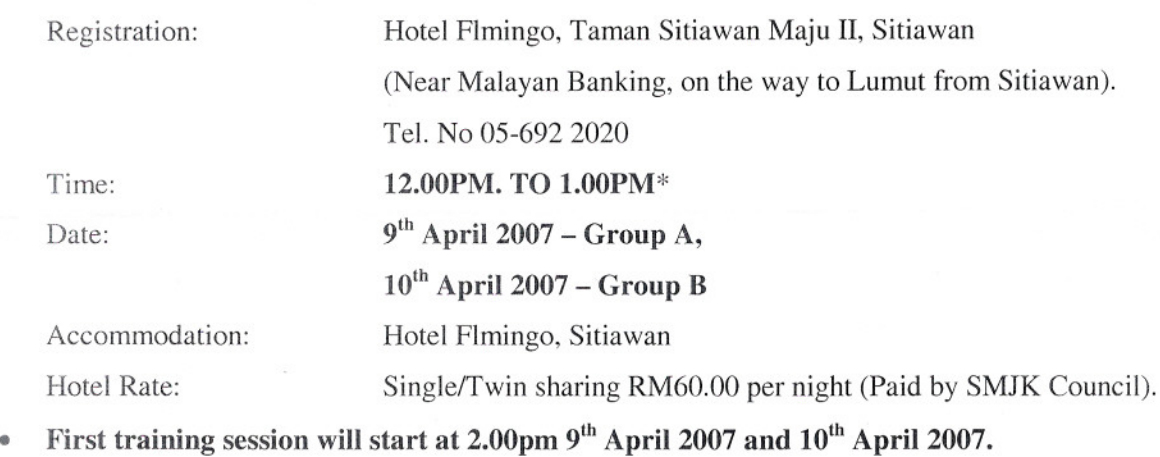

### • PLEAE BE PUNCTUAL!!!!!!!!!

7. If your school decided to participate in the above training, please fax the completed form to Tiong Ting Ming, Penegtua SMJK Dindings, Fax: 05-6835670 on or before 30<sup>th</sup> Marchl 2007 or email ttming@smjk.edu.my or sms to 016-555 6889

Thank you,

Yours sincerely,

*Ju* Signed<sup>®</sup>

Tiong Ting Ming *SMS Implementation Coordinator For Majlis Pengetua Sekolah-Sekolah Menengah Conforming Malaysia* [Thu Mar 15 08:06:12 2007] ttming 'Microsoft Word - \_vii\_letter & form on training to principalWMal-gamail web 2.doc" 3

#### **REPLY SLIP**

Date:

Mr. Tiong Ting Ming Principal SMJK Dindings, Pundut 32200 Lumut, Perak. (M/p: 016-555 6889, Fax no: 05-6835670)

Teachers attending the special training session:

## Training on the implementation of Implementation of gMail and Web 2.0

School Name:

My school accepts the offer by the Council to be trained as Master Trainer of Web 2.0 and wish to participate the above training in SMJK Dindings, Pundut, Lumut, Perak.

. *If YOUR SCHOOL DO NOT WISH TO BE TRAINED AS MASTER TRAINER, PLEASE IGNORE THIS REPLY SLIP. .*

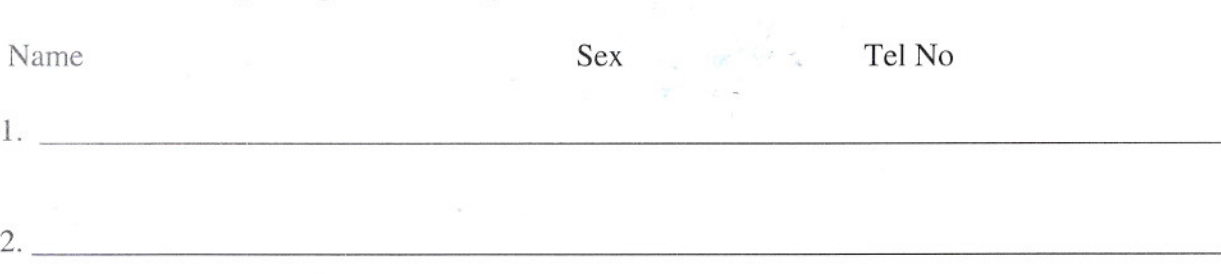

Thank You,

.................................... Principal's Signature and chop

3

# SMJK Web Portal Training Agenda

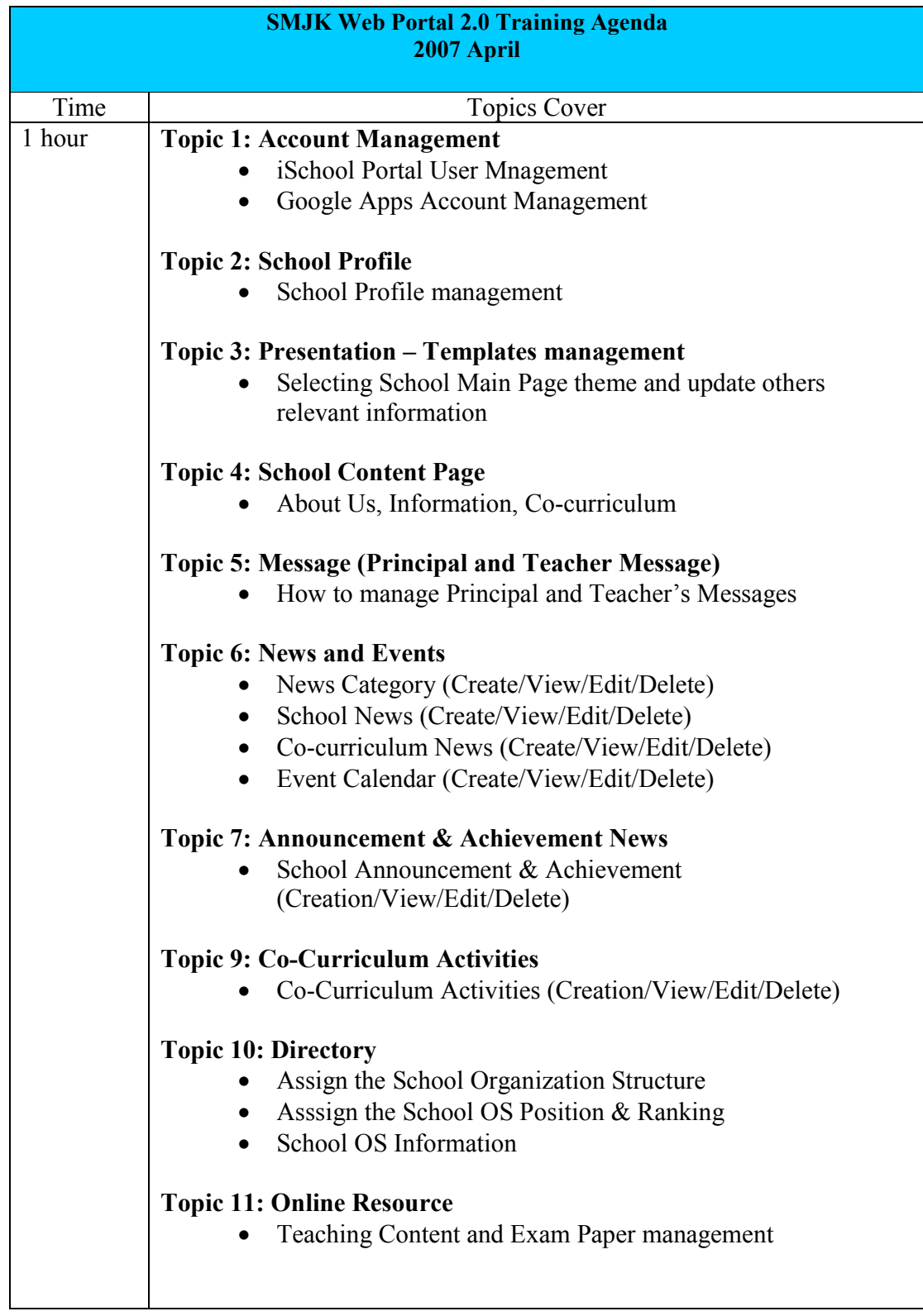

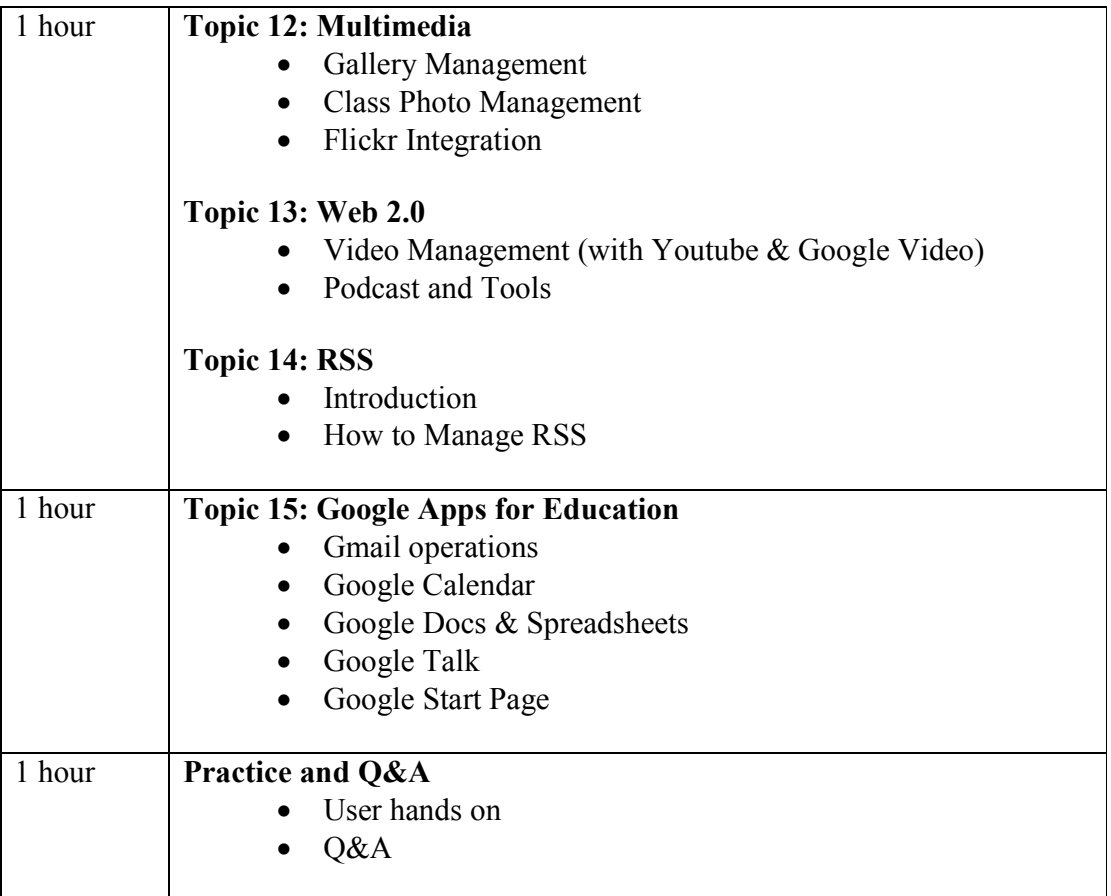